## **06 -**

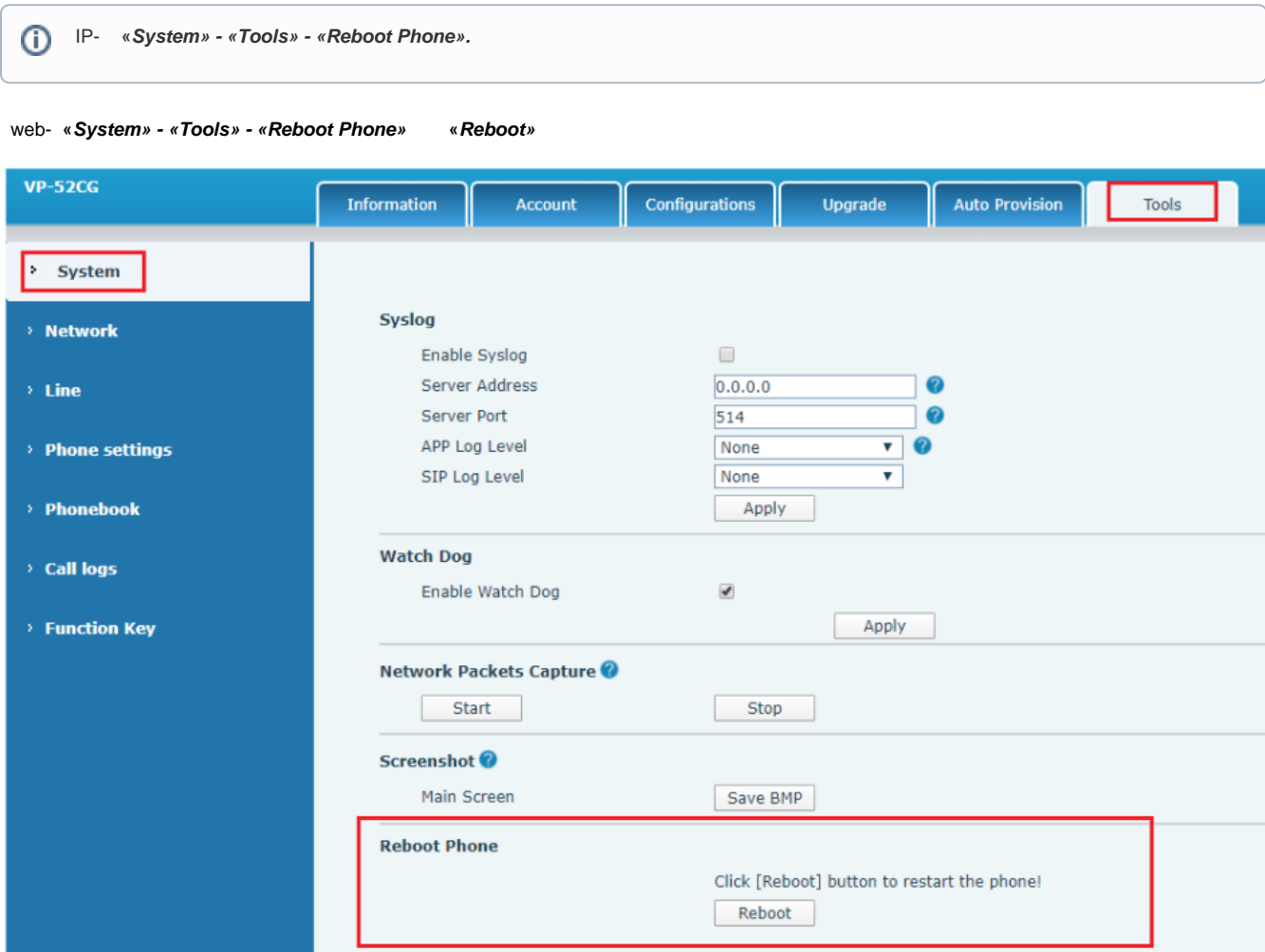